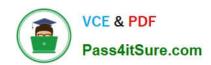

## C\_HANADEV\_17<sup>Q&As</sup>

SAP Certified Development Associate - SAP HANA 2.0 SPS05

# Pass SAP C\_HANADEV\_17 Exam with 100% Guarantee

Free Download Real Questions & Answers PDF and VCE file from:

https://www.pass4itsure.com/c hanadev 17.html

100% Passing Guarantee 100% Money Back Assurance

Following Questions and Answers are all new published by SAP Official Exam Center

- Instant Download After Purchase
- 100% Money Back Guarantee
- 365 Days Free Update
- 800,000+ Satisfied Customers

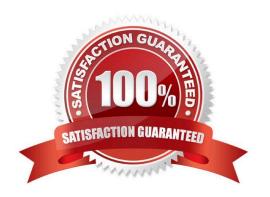

## https://www.pass4itsure.com/c\_hanadev\_17.html

2024 Latest pass4itsure C\_HANADEV\_17 PDF and VCE dumps Download

#### **QUESTION 1**

Which OData capacities are supported in SAP HANA extended application services, advanced model (XSA)? There are 3 correct answers to this question.

- A. Projection
- B. Join
- C. Aggregation
- D. Association
- E. Union

Correct Answer: ACD

#### **QUESTION 2**

You use path expressions (associations) in your Core Data Services to combine entities instead of using SQL joins. What is a benefit to use these associations?

- A. It increases the performance of the query.
- B. It enforces referential constraint.
- C. It improves the writability and readability of the query.
- D. It invokes authorization checks on database level.

Correct Answer: C

#### **QUESTION 3**

Which activities do you perform with the Applications tool of SAP HANA XS Advanced Cockpit? Note: There are 2 correct answers to this question.

- A. Monitor applications assigned to the current space.
- B. View system resources used by each instance.
- C. Identify SAP HANA applications which are pinned to spaces.
- D. Start, stop, and restart of applications.

Correct Answer: AD

## QUESTION 4

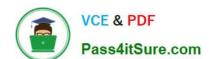

### https://www.pass4itsure.com/c\_hanadev\_17.html

2024 Latest pass4itsure C\_HANADEV\_17 PDF and VCE dumps Download

Which of the following are characteristics of an SAP HANA Deployment Infrastructure container? Note: There are 3 correct answers to this question.

- A. It is the same as a tenant database.
- B. It is logically similar to an SAP HANA schema.
- C. It contains table and view objects.
- D. It performs version management of runtime artifacts.
- E. It is created by a container-specific technical user.

Correct Answer: BCE

#### **QUESTION 5**

Which SAP HANA system views contain information about the object ownership? There are 2 correct answers to this question.

- A. ROLES
- B. TABLES
- C. SCHEMAS
- D. OBJECTS

Correct Answer: BC

C HANADEV 17 VCE Dumps C HANADEV 17 Practice
Test

C HANADEV 17
Braindumps